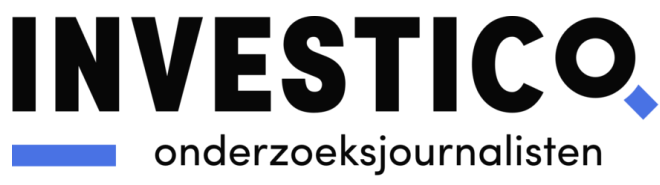

## **25 november 2020**

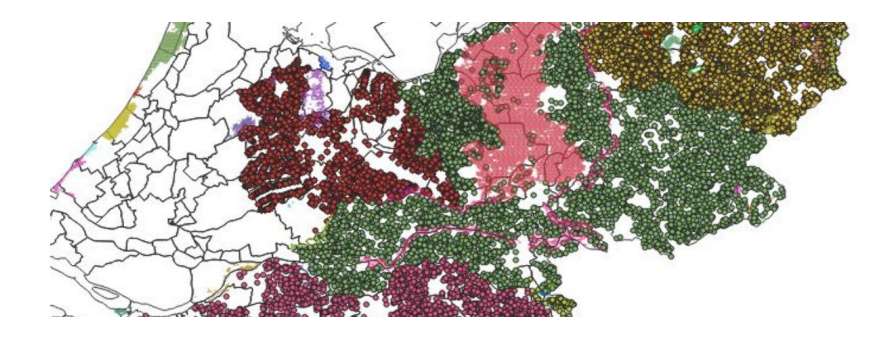

# **'De grote vervuilers': methodologie**

*Door Adrián Estrada en Felix Voogt*

## **1. Aerius invoer**

Om te bepalen wat de stikstofdepositie van een bedrijf is, moet eerst worden bepaald wat de emissie en de locatie van dat bedrijf is. Onze bron voor deze informatie is het 'Bestand Veehouderij Bedrijven' (BVB) waarin de coördinaten en vergunde stalemissie van agrarische bedrijfslocaties zijn vastgelegd.

De emissie in een vergunning is gebaseerd op het aantal dieren en stalsysteem. Een veehouder heeft echter zelden zo veel dieren bij de RVO geregistreerd als volgens de vergunning is toegestaan. Toch zijn wij voor onze berekeningen uitgegaan van de vergunde ruimte, ten eerste omdat de dierregistratie bij de RVO vanwege privacy niet openbaar is, maar ook omdat emissie nou eenmaal in de vergunning beperkt wordt en niet in de dierregistratie. Een veehouder kan altijd meer dierrechten kopen, registreren bij de RVO en zo de vergunningruimte 'vullen'.

Wij hebben Aerius Calculator gebruikt om locatie en emissie om te rekenen naar depositie. We hebben ons hierbij moeten beperken tot de belangrijkste kenmerken en hebben dus niet van elk bedrijf de precieze uittreedhoogte, -snelheid en -diameter kunnen invoeren. Wij zijn bovendien uitgegaan van de coördinaten zoals die in de BVB zijn vastgelegd: we hebben wat betreft locatie geen onderscheid gemaakt tussen de verschillende stallen van één bedrijfslocatie.

Onder 'emissiegegevens invullen' hebben we 'anders…' geselecteerd. Voor pluimvee- en varkenshouderijen hebben we altijd gekozen voor 'geforceerd', voor andere veehouderijen hebben we altijd gekozen voor 'ongeforceerd'. De uittreedhoogte hebben we voor alle bedrijven op 5 meter gesteld en voor de 'temporele variatie' hebben we 'dierverblijven' gekozen. De andere waarden hebben we ongewijzigd gelaten.

Bij 'emissie NH3' hebben we de vergunde ammoniakemissie in kilogram ingevoerd. Vervolgens hebben we gekozen voor 'Exporteer' en dan 'AERIUS analysebestand (GML) met rekenresultaten'. Deze GML hebben we gebruikt voor de volgende stappen van de berekening.

## **2. Aerius uitvoer omrekenen naar totale depositie per jaar**

De volgende methode is gevalideerd door Erwin Adema, adviseur stikstof en Natura 2000 bij BIJ12, een uitvoeringsorganisatie die provincies helpt op het gebied van stikstof en het gebruik van Aerius.

De uitvoer van Aerius Calculator is een GML bestand met daarin de stikstofdepositie per hectare per jaar op elk stikstofgevoelig hexagon waar de drempelwaarde wordt overschreden. Het berekenen van de totale depositie op stikstofgevoelige habitattypen op basis van het GML bestand gebeurt als volgt:

- Aerius Calculator GML bestand inlezen
- Op basis van hexagon identificatienummer de depositie uit het GML bestand koppelen aan de stikstofgevoelige habitattypes per hexagon.
- Depositie per habitattype in mol N/ha/jaar vermenigvuldigen met oppervlakte habitattype in dat hexagon om te komen tot depositie per habitattype in mol N/jaar
- Alle deposities bij elkaar optellen om te komen tot totale depositie op stikstofgevoelige habitattypes in mol N/jaar

Deze bewerkingen en berekeningen voeren we uit in *R* op de volgende manier:

Het GML bestand bevat de lagen "EmissionSource" en "ReceptorPoint". De laatste laag bevat een dataset met daarin o.a. voor elk stikstofgevoelig hexagon (de cijfers in kolom gml\_id) de depositie in mol N/ha/jaar (value).

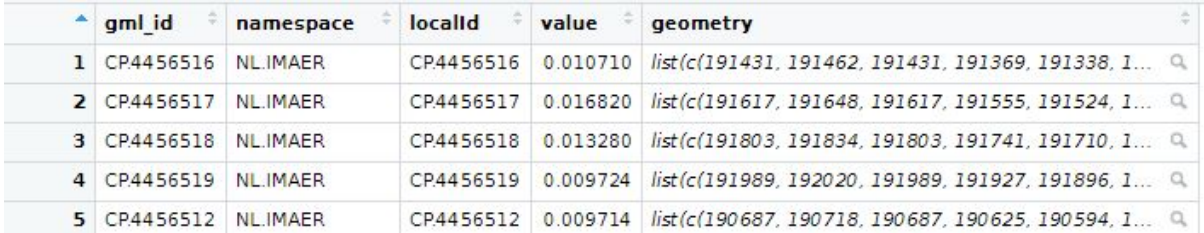

Op Nationaal [Georegister](https://www.nationaalgeoregister.nl/geonetwork/srv/dut/catalog.search#/metadata/bf6fb96b-16ea-4f30-9ac9-d66a18f674ad?tab=relations) staat de koppeltabel tussen het hexagonengrid en de relevante stikstofgevoelige habitattypen. De depositie afkomstig uit het GML bestand koppelen we aan de habitattypes als volgt:

```
intersect_gml <- match(hexagons$receptor_i, gml[ , 1]) # hexagon ids uit
GML koppelen aan hexagon ids van habitattypes
gml_final <- cbind(hexagons, gml[intersect_gml, 2]) # depositie uit GML
aan habitats binden
```
Nu hebben we per habitattype de depositie in mol N/ha/jaar. Om te komen tot de totale depositie per jaar in mol N/jaar vermenigvuldigen we de depositie op elk habitattype met de oppervlakte van het habitattype in dat hexagon, gecorrigeerd voor het gebruik van hectares in het GML bestand. Vervolgens tellen we alle deposities per habitattype bij elkaar op.

```
gml_final <- cbind(gml_final, as.double(gml_final$depositie) *
gml_final$surface/10000) # depositie/ha/jaar vermenigvuldigen met
oppervlakte habitattype
colnames(gml_final)[11] <- "schade_abs" # naamgeving
schade_tot_abs <- sum(gml_final$schade_abs) # totale depositie
```
De depositie van een stikstofbron per natuurgebied berekenen we als volgt:

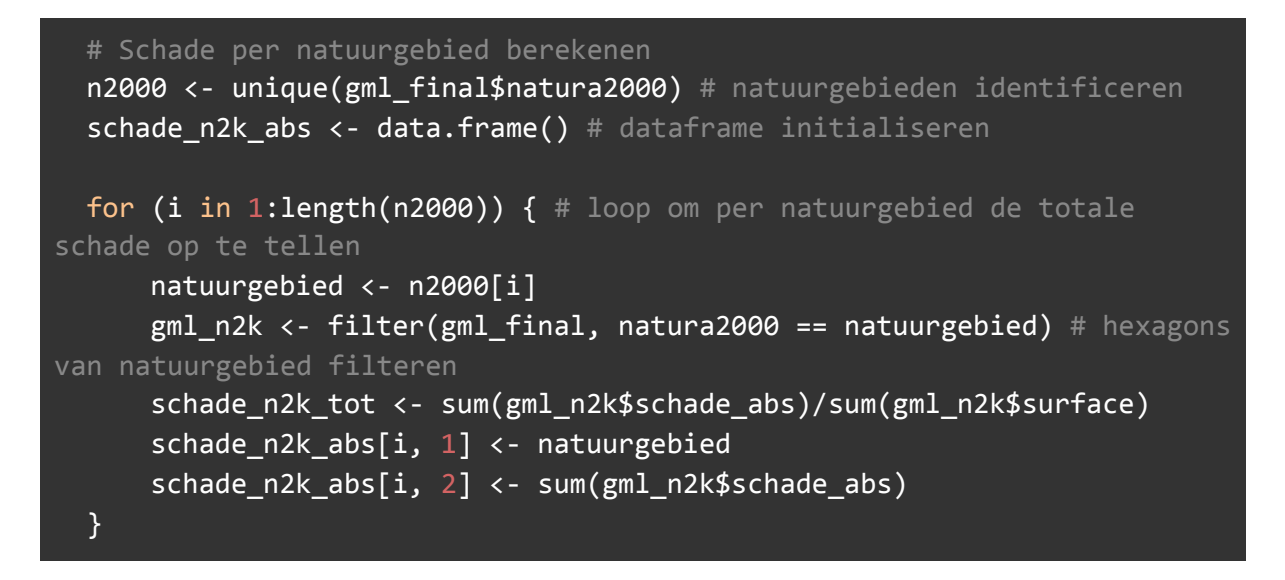

#### 3. **Bepalen grote uitstoters**

We konden geen officiële definitie vinden voor een 'piekbelaster'. Bovendien zal elke definitie arbitrair zijn. Daarom zijn we op zoek gegaan naar een methode om tot een groep van enkele tientallen veehouderijen te komen die hoogstwaarschijnlijk voor relatief veel stikstofdepositie op relevante hexagonen zorgen. We waren daarvoor gebonden aan openbaar beschikbare informatie en beperkte rekenkracht.

Op 3 november 2020 publiceerde het ministerie van Landbouw, Natuur en Voedselveiligheid de 'Regeling gericht opkoop veehouderijen'. Voor deelname moeten bedrijven voldoen aan een drempelwaarde van 2 mol stikstofdepositie per hectare per jaar op relevante hexagonen binnen tien kilometer van de veehouderij. Op het eerste gezicht lijkt dit inderdaad een gerichte methode: slechts enkele honderden bedrijven komen ervoor in aanmerking. De gehanteerd definitie in deze regeling is dus wel veel ruimer dan onze selectie, die slechts 25 topvervuilers aanwijst in Gelderland, Noord-Brabant en Limburg.

We hebben besloten dit te doen door veehouderijen te selecteren op een minimale stikstofemissie en maximale afstand tot stikstofgevoelig (relevant) habitattype.

We kozen voor een afstand van 250 meter, corresponderend aan de afstand voorwaarde van de Wav. Volgens de Wet Ammoniak en Veehouderij (Wav) worden omgevingsvergunningen voor nieuwe intensieve veehouderijen geweigerd wanneer deze zich binnen 250 meter van 'zeer kwetsbare natuur' bevinden.

We kozen voor een minimum van 4000 kilogram ammoniakemissie per jaar voor de definitie van een 'grote vervuiler'. Van de bedrijven in de BVB van Noord-Brabant, Gelderland en Limburg voldoet 9,3% aan die voorwaarde, in de tekst afgerond naar 10%.

De BVB bevat naast de emissie ook de locatie van elk bedrijf. Deze locaties laadden we in een QGIS project, samen met de stikstofgevoelige relevante hexagonen. Dat ziet er zo uit:

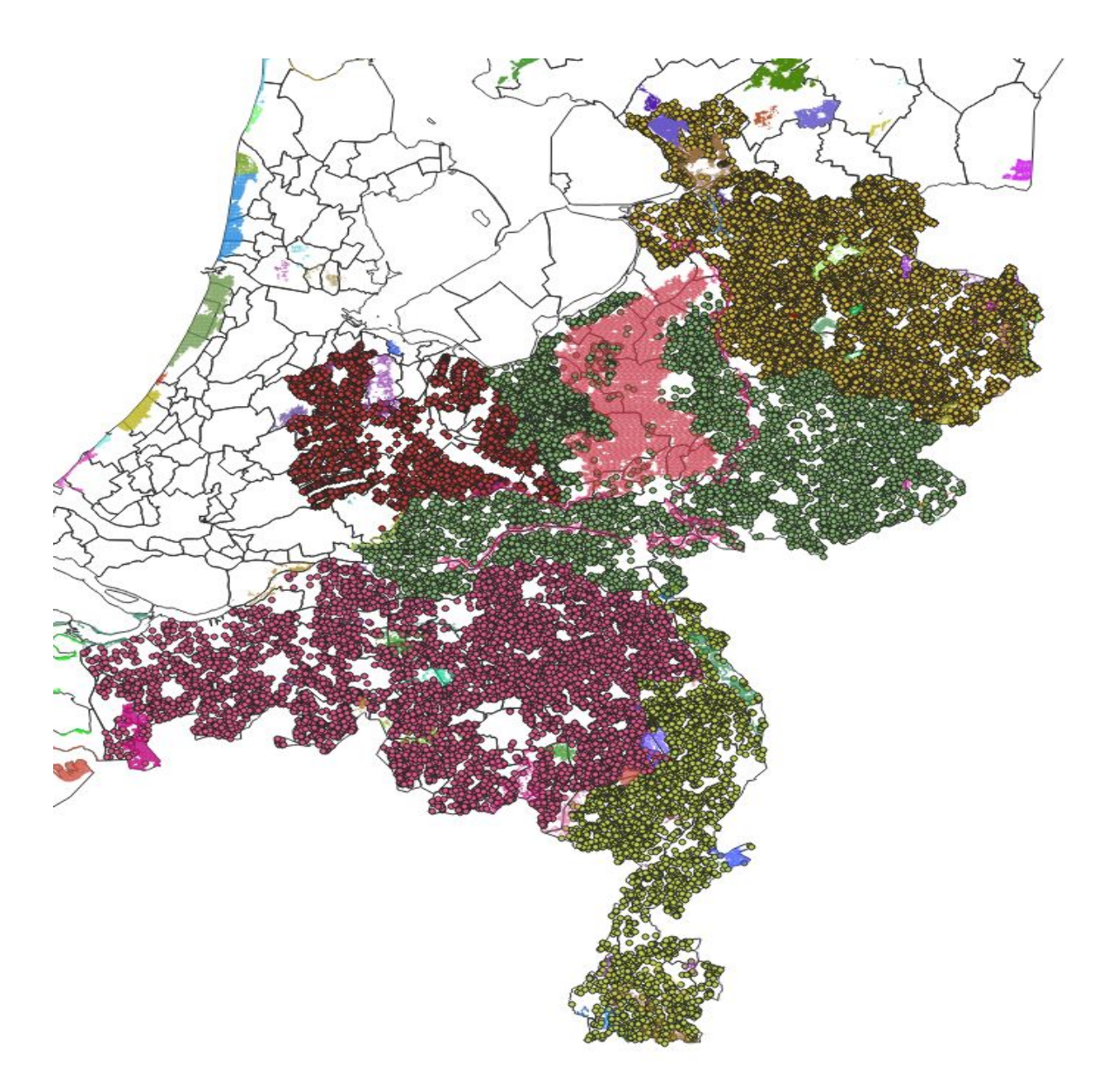

Per natuurgebied ziet dat er zo uit:

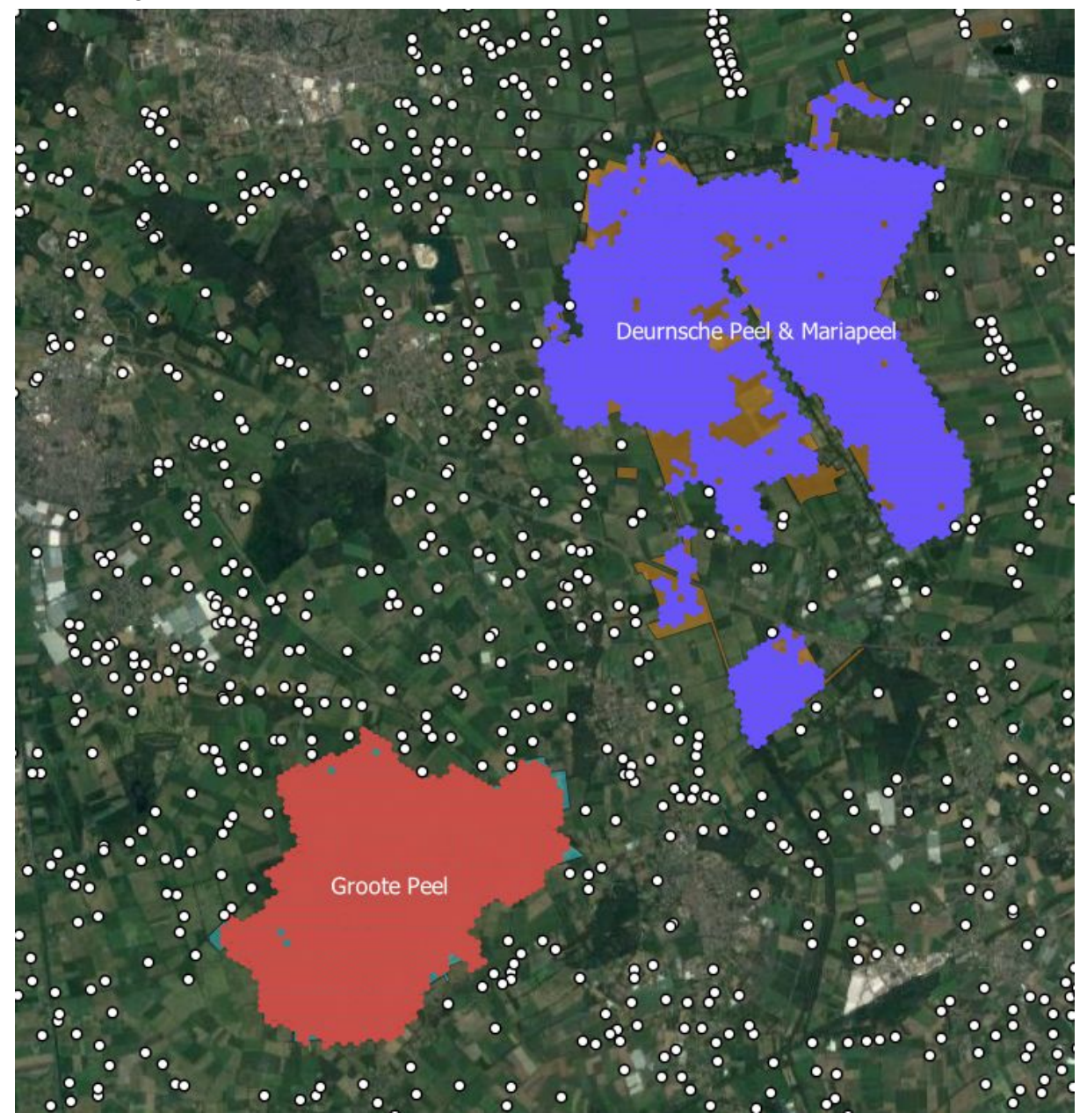

Met de functie [NNJoin](https://plugins.qgis.org/plugins/NNJoin/) berekenden we van elke veehouderij de afstand tot de dichtsbijzijnde stikstofgevoelige relevante hexagon.

# 4. **Vergelijkingen**

#### *Verlaging maximum snelheid*

Binnen de selectie zoals omschreven bij punt 3 kwam één bedrijf naar voren met een extreem hoge emissie vlakbij een natuurgebied. De depositie van dit bedrijf, een kalkoenboer op de Veluwe, hebben we berekend volgens de methode omschreven bij punt 1 en 2. Die bleek 201.119 mol stikstof per jaar te zijn.

Op nationaalgeoregister.nl staat de dataset 'AERIUS actuele depositieruimte'. In de kolom 'initial\_available\_space' staat voor ieder hexagon geregistreerd hoeveel stikstofruimte de

kabinetsmaatregelen tot nu toe hebben opgeleverd in mol N per jaar. Op 5 oktober, toen wij de dataset hebben gedownload was de snelheidsverlaging de enige genomen maatregel. Volgens de methode die staat beschreven bij punt 2 hebben wij deze waarden in R vermenigvuldigd met de oppervlakte stikstofgevoelige natuur in elk hexagon en bij elkaar opgeteld.

Hieruit blijkt dat de snelheidsverlaging 139.699,4 mol stikstof per jaar heeft bespaard, dat is beduidend minder dan de 201.119 mol N per jaar die het bedrijf uit ons voorbeeld veroorzaakt.

## *Gemiddelde stikstofdepositie veehouderij*

In de [notitie](https://www.rivm.nl/documenten/notitie-van-emissie-naar-depositie) 'Van emissie naar depositie' van het RIVM (1 mei 2020) staat de totale uitstoot van alle veestallen in Nederland en de totale depositie die daar het gevolg van is. Door depositie en emissie door elkaar te delen, kom je op een conversiefactor die weergeeft hoeveel depositie (in mol N/ha/jaar) het gevolg is 1 kiloton ammoniakemissie uit de veehouderij: 7,3.

Uit het Bestand Veehouderij Bedrijven (BVB) van de provincies Gelderland, Noord-Brabant en Limburg blijkt dat veehouderijen gemiddeld 1827 kilo ammoniak per jaar uitstoten. Dat betekent dat een gemiddelde veehouderij voor 0,001827 (kiloton ammoniakemissie) x 7,3 (conversiefactor) = 0,013 mol N/ha/jaar depositie zorgt.

De kalkoenboer in Ermelo veroorzaakt 0,799 mol N/ha/jaar (volgens berekening onder punt 2 van dit achtergronddocument). Dat betekent dat deze boer 0,799 / 0,013 = 61 keer zoveel stikstofneerslag veroorzaakt als een gemiddelde veehouder

#### *Woningbouwproject Otterlo*

Van het woningbouwproject in Otterlo is [hier](https://www.ruimtelijkeplannen.nl/documents/NL.IMRO.0228.BP2017OTTO0001-0201/b_NL.IMRO.0228.BP2017OTTO0001-0201_010.pdf) een Aerius uitvoer te vinden, die je in Aerius kunt importeren en opnieuw kunt doorrekenen. Het optellen van de deposities op de verschillende hexagonen (volgens berekening onder punt 2 van dit achtergronddocument) levert een depositie op van 130 mol stikstof per jaar op de Veluwe. De kalverboerderij die op minder dan 5 kilometer ligt van het woningbouwproject heeft een vergunde stalemissie van 6.989 kilogram ammoniak per jaar en een Aerius Calculator depositie van 83.807 mol stikstof per jaar op de Veluwe. Dat is een verschil van een factor 644.

#### *Wegenbouwproject A59*

Van het wegenbouwproject A59, ook wel 'Gebiedsontwikkeling Oostelijke Langstraat', is [hier](https://www.oostelijkelangstraat.nl/pip+mer+++verkeersmodel/documenten+mer+en+pip/addendum+passende+beoordeling/default.aspx#folder=1602032) een Aerius berekening te vinden. Het optellen van de deposities op de verschillende hexagonen (volgens berekening onder punt 2 van dit achtergronddocument) levert een totale depositie op van 11,3 mol stikstof per jaar op de Loonse en Drunense Duinen. De varkensboer aan de andere kant van de Loonse en Drunense Duinen heeft een vergunde stalemissie van 5.025 kilogram per jaar en een Aerius Calculator depositie van 1516 mol stikstof per jaar op de Loonse en Drunense Duinen. Dat is een verschil van een factor 134.

#### *3700 woningen bij natuurgebied Kempenland-West*

In [deze](https://www.rivm.nl/sites/default/files/2019-11/presentatie%20stikstof%2030%20okt%202019.pdf) RIVM presentatie staat dat 0,4 mol N/ha/jr ruimte geeft aan 200 woningen op 3 kilometer afstand van een Natura 2000 gebied. De veehouderij heeft een emissie van 4456 kg ammoniak per jaar en veroorzaakt volgens Aerius Calculator 2.646,97 mol per jaar op

357,60 hectare stikstofgevoelige hexagonen van natuurgebied Kempenland-West. Dat komt neer op 7,4 mol N per hectare per jaar. 200 \* 7,4 / 0,4 = 3700 woningen.

## *Veehouderij op 10 kilometer afstand van Kempenland-West*

Een vleesvarkenbedrijf, dicht tegen het natuurgebied 'Kempenland-West', veroorzaakt op een afstand van 76 meter en een ammoniakemissie van 4.456 kg/jaar een depositie van in totaal 2647 mol stikstof per jaar (op het natuurgebied). De bedrijfsgrootte is 250 Nge (Nederlandse grootte-eenheid).

Een ander vleesvarkenbedrijf ligt ten opzichte van het eerste bedrijf zo'n 10 kilometer zuidelijker en op iets meer dan 7 kilometer afstand van het natuurgebied. Met een ammoniakemissie van 368 kg/jaar is het bedrijf verantwoordelijk voor 6.8 mol stikstof per jaar op het natuurgebied 'Kempenland-West'. De bedrijfsgrootte is 64 Nge.

De varkens van het eerste bedrijf veroorzaken per NGE 10.6 mol stikstof per jaar. De varkens van het tweede bedrijf veroorzaken per NGE 0.1 mol stikstof per jaar. De varkens van het eerste bedrijf veroorzaken dus 99 keer zoveel stikstofdepositie op het natuurgebied als de varkens van het tweede bedrijf.

*Contact met de auteurs op Adrián Estrada: estrada@platform-investico.nl Felix Voogt: voogt@platform-investico.nl*